# **BACCALAURÉAT TECHNOLOGIQUE**

## **Session 2014**

## **Jeudi 19 Juin 2014**

# **MATHÉMATIQUES**

# **Série : SCIENCES ET TECHNOLOGIES DE LABORATOIRE Spécialité : BIOTECHNOLOGIES**

## **Durée de l'épreuve : 4 heures – Coefficient : 4**

Une feuille de papier millimétré est mise à la disposition des candidats.

Les calculatrices électroniques de poche sont autorisées conformément à la réglementation en vigueur.

**Le candidat doit traiter les quatre exercices. Il est invité à faire figurer sur la copie toute trace de recherche, même incomplète ou non fructueuse, qu'il aura développée.** 

**La qualité de la rédaction, la clarté et la précision des raisonnements seront prises en compte dans l'appréciation des copies.** 

**Dès que le sujet vous est remis, assurez-vous qu'il est complet.** 

**Le sujet comporte 6 pages numérotées de 1/6 à 6/6.** 

## **L'annexe page 6/6 est à rendre avec la copie.**

#### **EXERCICE 1** (4 points)

On s'intéresse dans cet exercice à l'évolution de la production annuelle en Indonésie de la vanille, épice utilisée dans les industries agroalimentaire et cosmétique.

Le tableau ci-dessous donne la production de vanille en Indonésie :

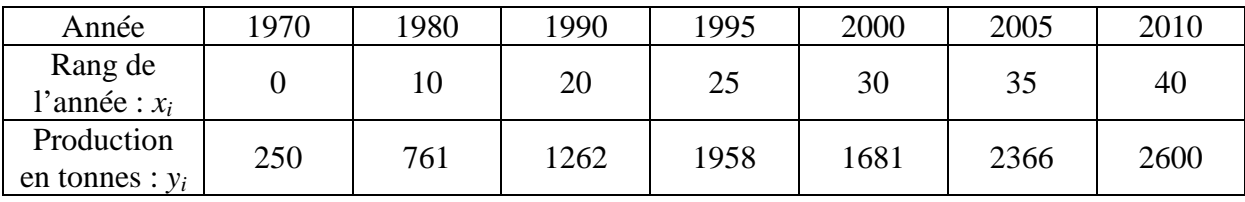

*Source* : FAOSTAT

#### 1. On pose  $z_i = \ln(y_i)$ .

Recopier puis compléter le tableau de valeurs suivant, en arrondissant les résultats à  $10^{-2}$ près.

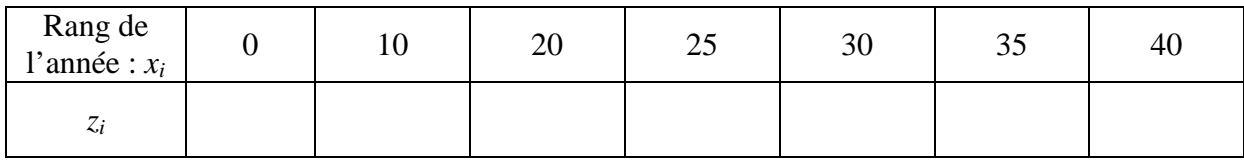

- 2. Représenter le nuage de points M*<sup>i</sup>* (*xi* , *zi*) dans le plan muni d'un repère orthogonal sur l'annexe, page 6.
- 3. Calculer les coordonnées, à  $10^{-2}$  près, du point moyen G du nuage. Placer le point G sur le graphique.
- 4. On réalise un ajustement affine de ce nuage de points  $M_i(x_i, z_i)$ .

À l'aide de la calculatrice, donner une équation de la droite *D* d'ajustement de *z* en *x* obtenue par la méthode des moindres carrés (on arrondira les coefficients à  $10^{-4}$  près).

Construire la droite *D* sur le graphique de l'annexe, page 6.

- 5. En déduire, selon ce modèle d'ajustement, l'expression de la production *y* en fonction du rang de l'année *x*.
- 6. Quelle serait, selon ce modèle d'ajustement, la production de vanille en Indonésie en 2015 ?

#### **EXERCICE 2** (5 points)

On injecte dans le sang par piqûre intraveineuse une dose de  $2 \text{ cm}^3$  d'un antalgique. L'organisme du patient élimine 5 % du produit présent tous les quarts d'heure.

On s'intéresse à la quantité d'antalgique, en mm<sup>3</sup>, présent dans le sang du patient au bout de *n* quarts d'heure après le début de l'injection.

La situation peut être modélisée par une suite  $(u_n)$  de premier terme  $u_0 = 2000$ ,  $u_n$ représentant une estimation de la quantité d'antalgique en mm<sup>3</sup> présent dans le sang du patient après *n* quarts d'heure.

- 1. Vérifier que la quantité de produit présent dans le sang du patient un quart d'heure après l'injection est égale à 1900 mm<sup>3</sup>.
- 2. a) Exprimer  $u_{n+1}$  en fonction de  $u_n$ .
	- b) En déduire la nature de la suite (*un*).
	- c) En déduire l'expression de  $u_n$  en fonction de *n*.
- 3. Déterminer la limite de  $u_n$  lorsque *n* tend vers  $+ \infty$ . Interpréter le résultat.
- 4. Le produit est jugé inefficace lorsque la quantité présente dans le sang est inférieure à 1500 mm<sup>3</sup>.

Déterminer au bout de combien de quarts d'heure le produit devient inefficace. On précisera la démarche choisie.

5. a) Pendant une durée égale à *N* quarts d'heure, on décide de réinjecter 500 mm<sup>3</sup> du même antalgique dès que la quantité du produit présent dans le sang devient inférieure à 1500  $mm<sup>3</sup>$ .

Compléter, sur l'annexe page 6, l'algorithme déterminant la quantité d'antalgique présent dans le sang du patient au bout de ces *N* quarts d'heure.

b) En faisant fonctionner l'algorithme, déterminer la quantité d'antalgique présent dans le sang au bout de quatre heures.

#### **EXERCICE 3** (6 points)

Le but de l'exercice est de suivre l'évolution d'une concentration de bactéries.

Les unités choisies sont l'heure pour le temps et le million de bactéries par millilitre pour la concentration.

#### **Partie A**

On admet que la concentration de bactéries en fonction du temps est donnée à l'instant *t* par *f*(*t*) où *f*, fonction définie sur  $[0, +\infty]$ , est solution de l'équation différentielle (E) :

(E): 
$$
y'+0, 2y=8
$$
.

- 1. Donner l'ensemble des solutions de l'équation différentielle (E) sur [0, + ∞[.
- 2. À l'instant  $t = 0$ , la concentration est de 4 millions de bactéries par millilitre. Donner l'expression de la concentration des bactéries en fonction du temps.

#### **Partie B**

On considère la fonction *f* définie sur  $[0, + \infty]$  par  $f(t) = -36 e^{-0.2t} + 40$  et on note (C) sa courbe représentative dans un repère orthogonal.

- 1. Déterminer la limite de  $f$  en  $+ \infty$ . Quelle interprétation graphique peut-on donner de cette limite ?
- 2. a) On note *f* ' la fonction dérivée de *f*.

Calculer *f* '(*t*) pour *t* appartenant à l'intervalle  $\begin{bmatrix} 0, + \infty \end{bmatrix}$ .

b) En déduire les variations de  $f$  sur  $[0, +\infty]$ .

#### **Partie C**

On admet que  $f(t)$  représente la concentration des bactéries étudiée dans la partie A.

- 1. Représenter graphiquement la fonction *f* dans un repère orthogonal. On prendra 1 cm pour une heure en abscisse et 1 cm pour 5 millions de bactéries par millilitre en ordonnée.
- 2. En faisant apparaître les constructions utiles, déterminer graphiquement :
	- a) la concentration des bactéries au bout de 6 h 30 ;
	- b) le temps nécessaire pour que la concentration des bactéries soit supérieure à 35 millions de bactéries par millilitre.

#### **Partie A**

Un laborantin dispose d'un stock de pipettes jaugées. Une pipette est considérée conforme au cahier des charges si son volume est compris entre 24,95 et 25,05 ml.

On désigne par *Y* la variable aléatoire qui, à toute pipette prise au hasard dans le stock, associe son volume en ml. Le fabricant affirme que *Y* suit la loi normale d'espérance 25 et d'écart type 0,03.

- 1. À l'aide de la calculatrice, déterminer une valeur approchée à 10<sup>-4</sup> près de la probabilité pour qu'une pipette prise au hasard soit conforme au cahier des charges, selon les affirmations du fabricant.
- 2. Le laborantin prélève un échantillon de 100 pipettes et constate que seulement 83 d'entre elles sont conformes au cahier des charges.
	- a) Déterminer l'intervalle de fluctuation asymptotique au seuil de 95 % de la fréquence de pipettes conformes dans un échantillon de taille 100 (on donnera les bornes de l'intervalle à  $10^{-4}$  près).
	- b) La fréquence de pipettes conformes observée remet-elle en question l'affirmation du fabricant ? Iustifier

#### **Partie B**

Dans cette partie, on s'intéresse aux défaillances d'une machine qui fabrique les pipettes.

Lorsqu'une révision complète de cette machine a été effectuée, la durée de fonctionnement (en jours) avant une défaillance est une variable aléatoire notée *X* qui suit la loi exponentielle de paramètre  $\lambda = 0.005$ .

On rappelle que, dans ces conditions, pour tout *t* positif, la probabilité que cette machine ait une défaillance avant un temps *t* est égale à  $P(X \le t) = \int_0^t \lambda e^{-\lambda x} dx$ .

- 1. Démontrer que  $\int_0^t 0,005 e^{-0.005 x} dx = 1 e^{-0.005 t}$ .
- 2. Déterminer la probabilité *P*(*X* ≤ 200) à 10<sup>-4</sup> près. Quelle interprétation peut-on donner de cette probabilité ?
- 3. Déterminer, à 10<sup>-4</sup> près, la probabilité que la machine ait une défaillance au-delà de 300 jours après une révision complète.
- 4. Un arrêt pour entretien doit intervenir systématiquement lorsque la probabilité que la machine soit défaillante est égale à 0,5.

Au bout de combien de jours faut-il prévoir l'arrêt pour l'entretien de cette machine ?

## **ANNEXE (à rendre avec la copie)**

#### **EXERCICE 1**

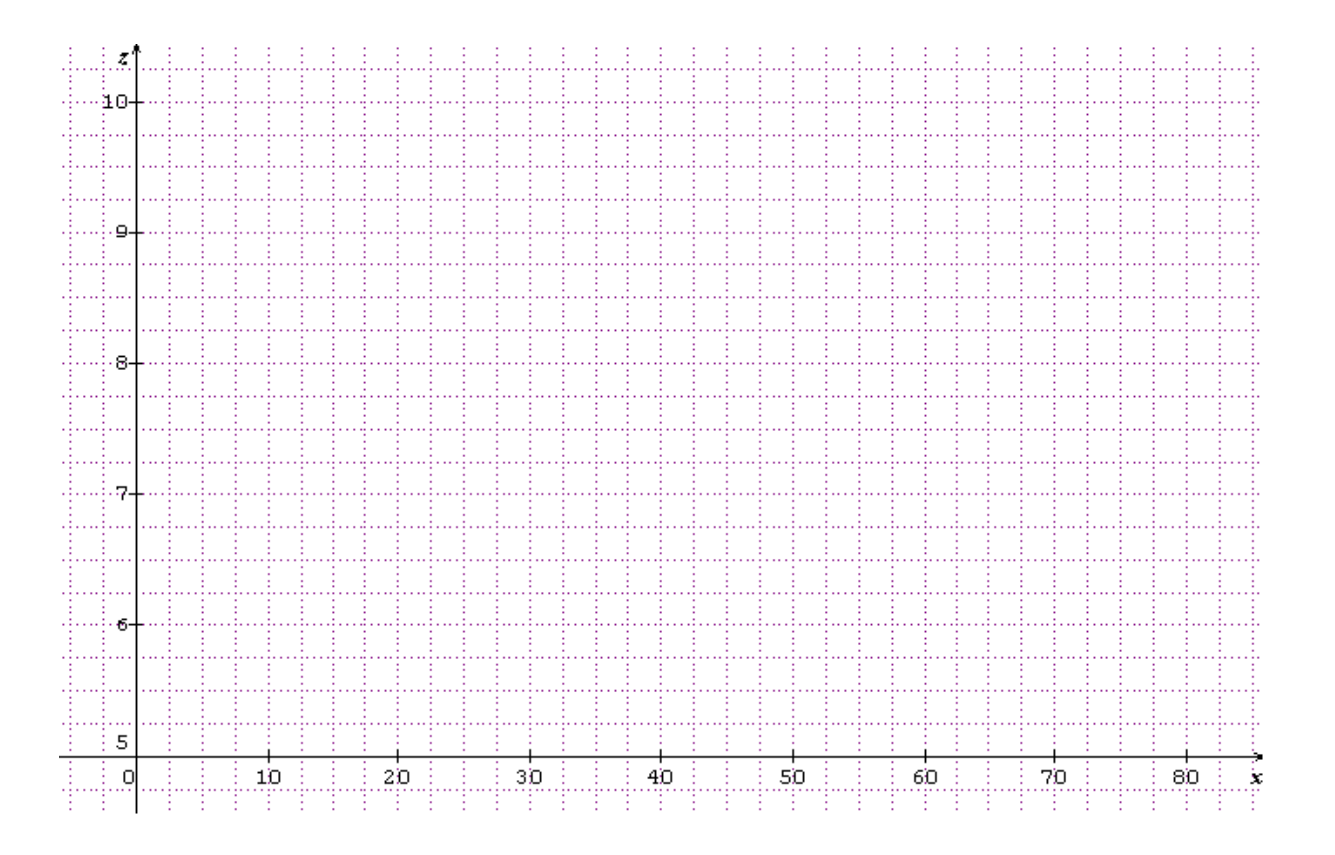

### **EXERCICE 2**

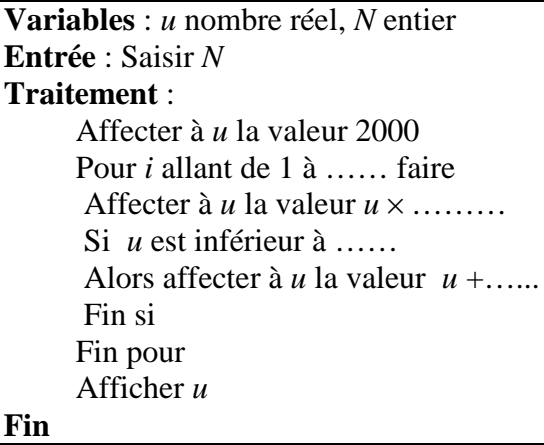